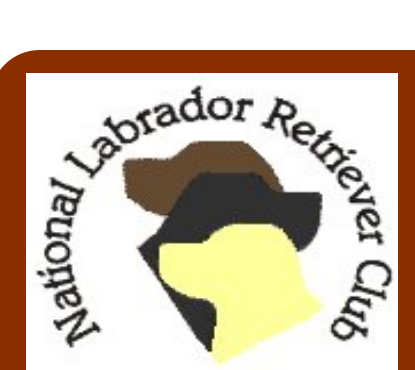

**The NLRC was organized in 1996 with the idea of creating a national club that would preserve and promote the Labrador Retriever. Everyone in the Labrador community is welcome...from pet owners to old timers.** 

**We are a National Lab Club formed by the members, for the members, working together for the preservation, betterment and service to the Labrador Retriever.** 

**THE LABRADOR CONNECTION** 

#### **JANUARY 2014 ELECTRONIC EDITION**

# Where are your photos?

Where are your photos of your labradors?

### Inside this

### issue...

Copyright Infringement 1 NLRC Member-3

ship

NLRC Board of **Directors** 

6

You may be floored to learn just where your photos end up and worse yet, you may be even more startled to see just who has posted a stolen photo of your dog, sometimes along with an elaborate fictional paragraph or two about the attributes of "their dog" using your stolen photo. It's gross misrepresentation to the nth degree.

slow down a newbie, but little can stop a determined bad guy or a bad gal.

Did you post your photos to your webpages? Do you think that disabling right-clicking in the coding will foil the determined photo thief? Coding restrictions can certainly

There is the expectation that the photograph you took, the image that you captured with your camera, the photograph that you subsequently posted to your site is yours and yours alone...and the United States Government agrees with you.

In 1998 the Digital Millennium Copyright Act (DMCA) served to update the copyright laws in the United States in an effort to cope with our lives today in the digital age.

You can review the government webpage for the DMCA here:

http://www.copyright.gov/reports/studies/dmca/dmca\_executive.html

The DMCA webpage makes for dry reading, but if you will want to understand your rights, and know the steps you can take to rectify copyright infringement, then it is a must read. If your photograph(s) have been infringed upon and the infringing party won't remove your copyrighted photos upon demands that your copyrighted photo(s) be pulled down; you do have options. You can hire a copyright attorney to defend your rights or you can tackle the theft of your copyrighted photos yourself. You'll find excellent support options online.  $\blacksquare$  (continued next page)

## **Where are your photos?** (continued from page 1)

Every institution is on the side of the infringed upon party. Consider that every alleged infringer of a copyrighted photo has an email account either standalone or with an internet service provider, they each have a website that is hosted at some server and they've purchased a website name at a Domain Registrar.

If your infringed upon photo is located at the infringing party's webpages, then each and every one of these aforementioned organizations from the infringer's ISP to their website hosting service each have Terms Of Service (TOS) agreements that prohibit copyright infringement. You will have to follow differing steps outlined at each organization in order to report your infringed upon photos, but the effort is well worth your time if your written demands to remove infringed upon photos are not met.

Punitive measures differ. The likely scenario is that the infringed upon photos will be pulled down prior to anything dire transpiring. The whole ball game is a bit different when your infringed upon photos are be‐ ing used to victimize the public in say, a Craigslist ad. Craigslist is notorious for ignoring all communication efforts.

Have you ever asked yourself, "have any of my photos been infringed upon?"

We all have available to each and every one of us a free and easy tool that you can use today to check to see if any of your photos have been infringed upon.

Using GOOGLE search engine, enter into the search bar, **images** or alternately you can navigate directly to **www.google.com/imghp** 

Click on the "camera icon" at the right of the search bar to elect to

- $\Diamond$  Search for images using their location at your web pages
- $\circ$  or upload the image(s) that you want to check on.
- $\Diamond$  You can even drag your images to the search bar if you prefer.
- The next page to load will display one or more rows of similar photos to your submitted photo.
- Continue scrolling down the page.

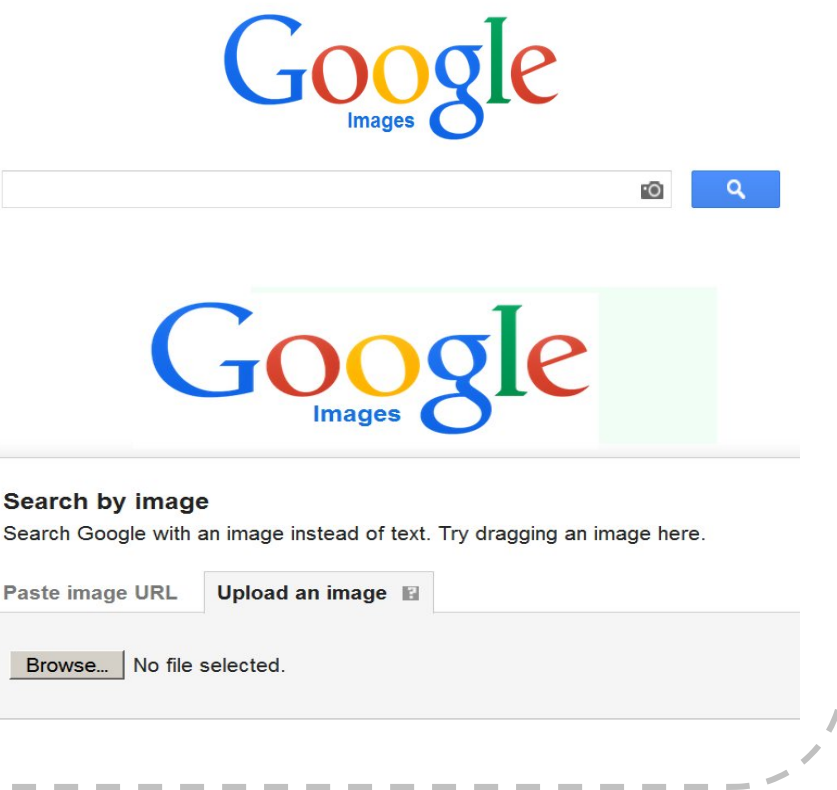

#### Page **Where are your photos? (continued from page 2)**

Your results page will ask if you would like to additionally search for small, medium or larger sizes of your submitted photo.

Scrolling further down the results page to: PAGES THAT INCLUDE MATCHING IMAGES

you typically find that the first listing will be your own webpage, followed by multiple users of Pinterest and/or bloggers who have infringed upon your photo followed by other website owners who have infringed upon your photo(s).

Your task now, should you choose to accept it, is to follow the steps outlined by the DMCA to notify the owner of the location of your infringed upon photos of the unauthorized infringement of your photographs.

Copyright infringement is an enormous topic, for more information, use your favorite search engine to search on "copyright infringement."

**Please feel free to forward our newsletter to interested family and friends** 

 $Support$ *TVD Research! Visit the National* 

*Labrador Retriever Club Website for more info!* 

## **NLRC Membership -- Open Enrollment**

Membership in the National Labrador Retriever Club, Inc. is open to all Labrador enthusiasts; however, to join you must be in good standing with the American Kennel Club, Inc. and should consider the guidelines set forth in the NLRC Code of Ethics when engaged in any activities involving the breeding, exhibiting and selling of Labrador Retrievers.

Two types of annual individual memberships are offered:

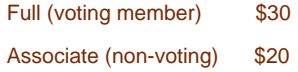

Click the below links for NLRC Membership forms:

NLRC Membership Application Form (that can be printed and mailed in with your membership fee )

Or to both apply and pay online

NLRC Membership Application

Are you listed in our NLRC Breeders Directory?

NLRC Members with full membership rights can apply to participate on the NLRC website Breeder Directory by completing the applicable section on the PDF membership application and submitting a \$10 fee.

Any questions? Contact our Membership Chair:

Kevin Bergeson

LegacyLabdors@comcast.net

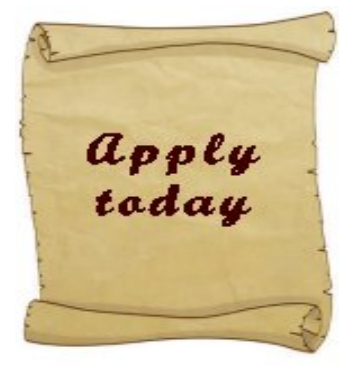

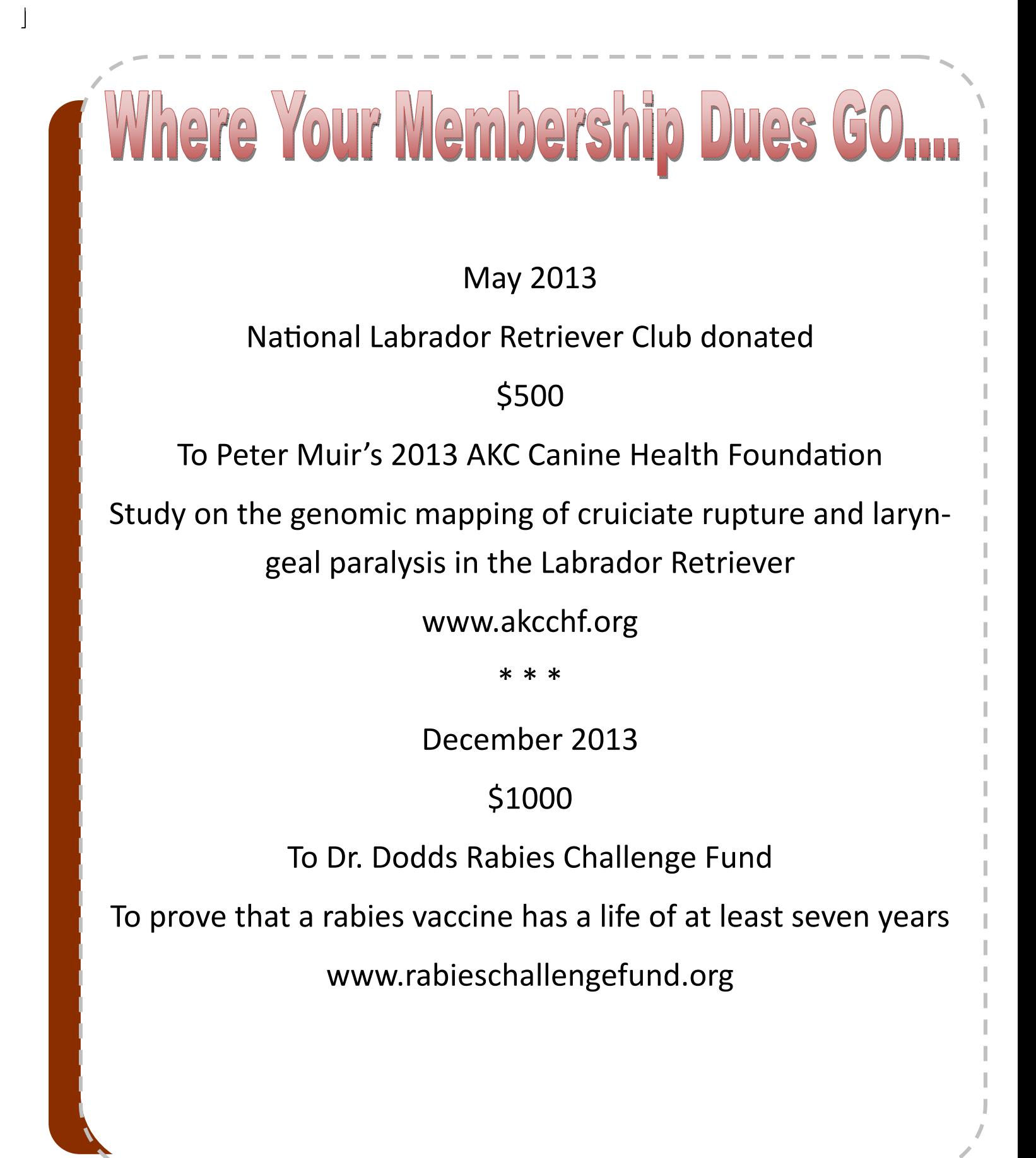

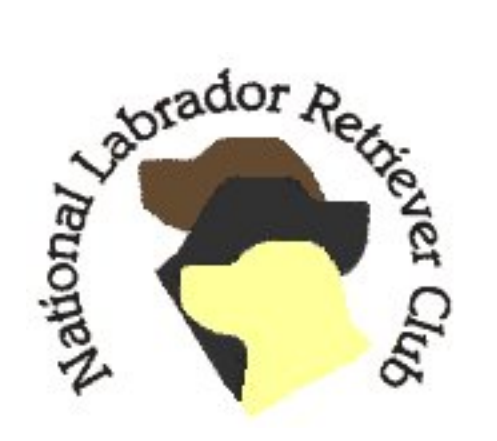

**NaƟonal Labrador Retriever Club, Inc. Board of Directors Contact Information President: Sue Willumsen Willcare@comcast.net Vice President: Rebecca Bailey ‐ Tarrahlabs@gmail.com Secretary: Sandra Underhill ‐ Sandy@LabsToLove.com Treasurer: Chris Woehr ‐ Chris@GraciesAngels.com EducaƟon: Margo Carter ‐ Info@McNeilLabradors.com Member: Rebecca Jack ‐ NipnTuckLR@aol.com Member: Vicky Creamer ‐ Belquest1@aol.com Member: Arlene Renninger ‐ RoundMeadowLabradors@comcast.net Member: Deb Arnold ‐ Twin\_Cedars@prodigy.net**

#### **CommiƩee Chairs**

**Loose Leaf: Gail Cayce‐Adams ‐ IvySpringLabs@yahoo.com Membership: Kevin Bergeson ‐ LegacyLabradors@comcast.net Webmaster/NewsleƩer: Sandra Underhill ‐ Sandy@LabsToLove.com Veterinary Consultant: Autumn Davidson**

The National Labrador Retriever Club, Inc. exists for the protection and betterment of the breed, to encourage education of the general public who may want to add a Labrador to their family and to meet a social responsibility to its members, the general public, and the Labrador world in particular. To this end, we adopted a Code of Ethics to serve as a guide.

Our Newsletter, The Labrador Connection, is published by the club periodically when sufficient material is received. The Labrador Connection's newest electronic issue is emailed to members when it is published and all issues may be viewed online at any time.

Visit our website online at www.NationalLabradorRetrieverClub.com

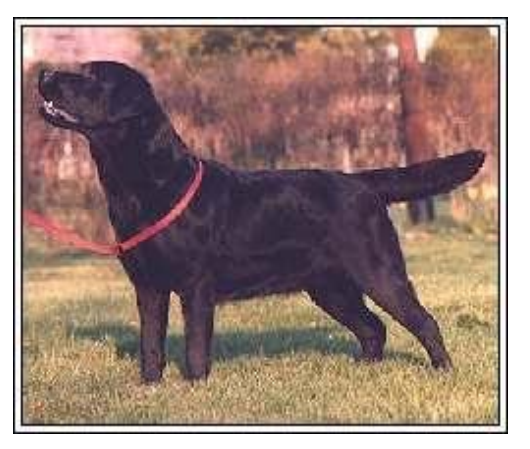

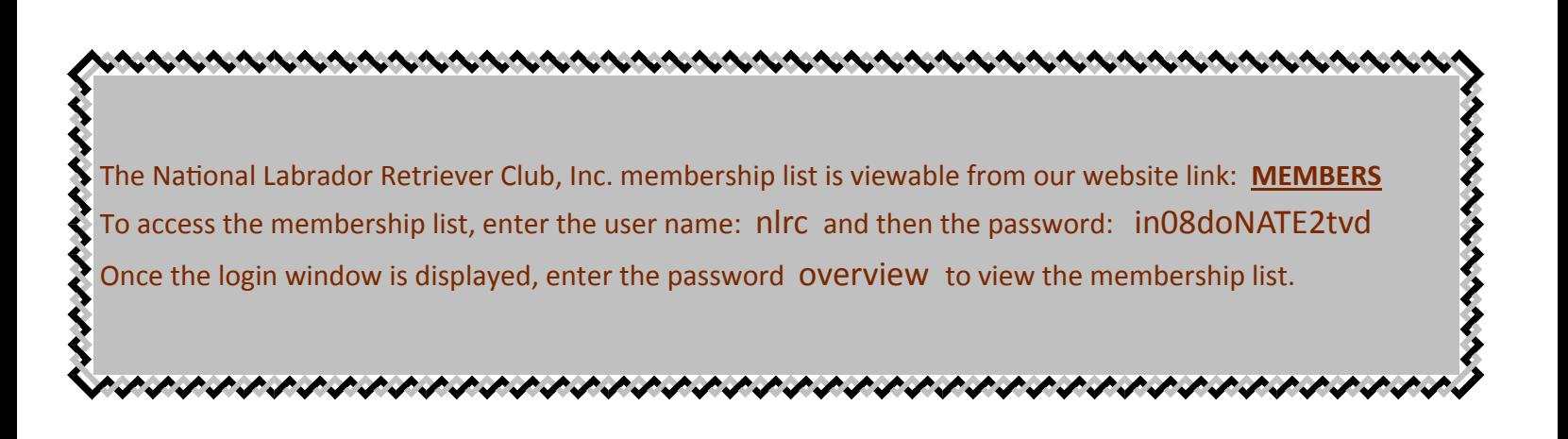